## 如何使XP的目录属性出现 PDF转换可能丢失图片或格式,建

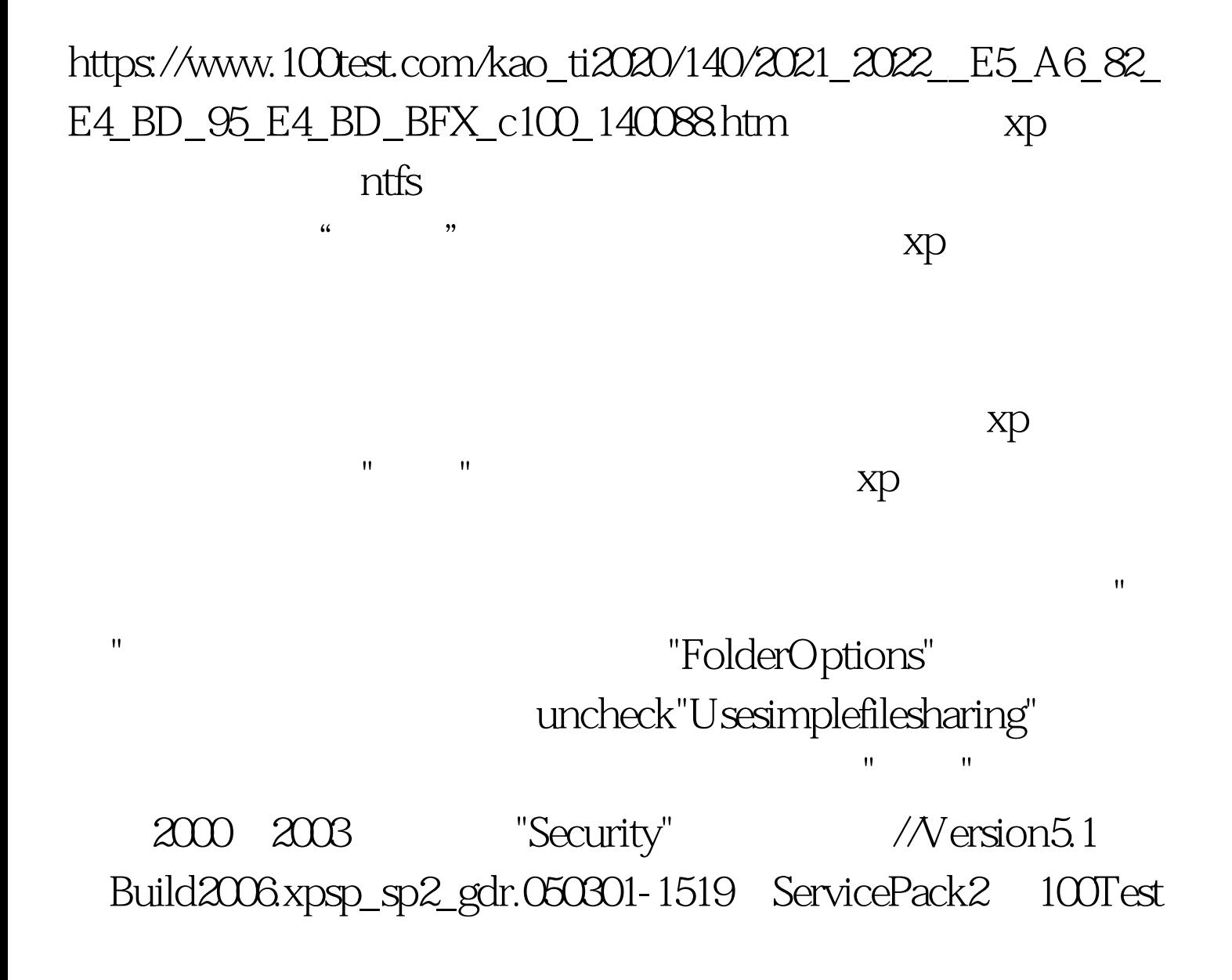

www.100test.com